## SAP ABAP table BSSPARA {Posting interface control parameters}

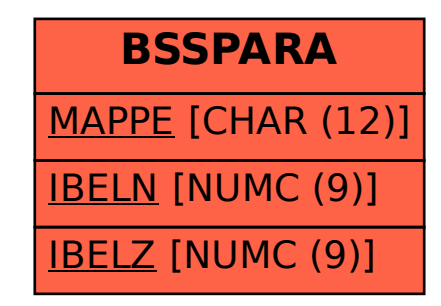